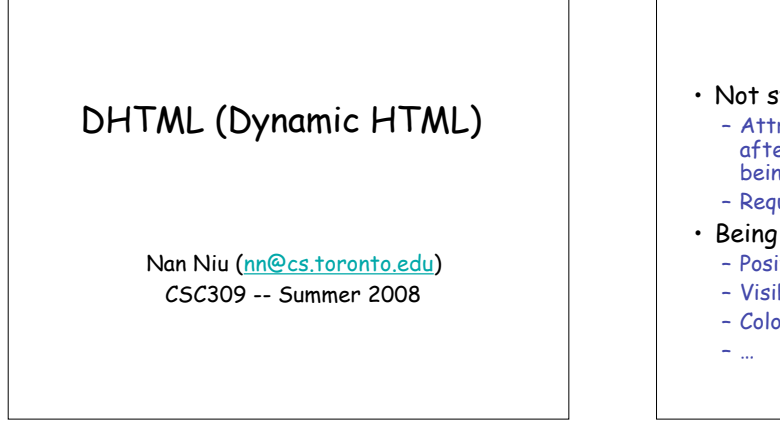

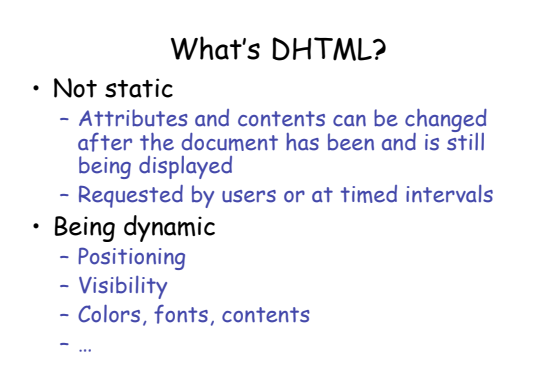

2

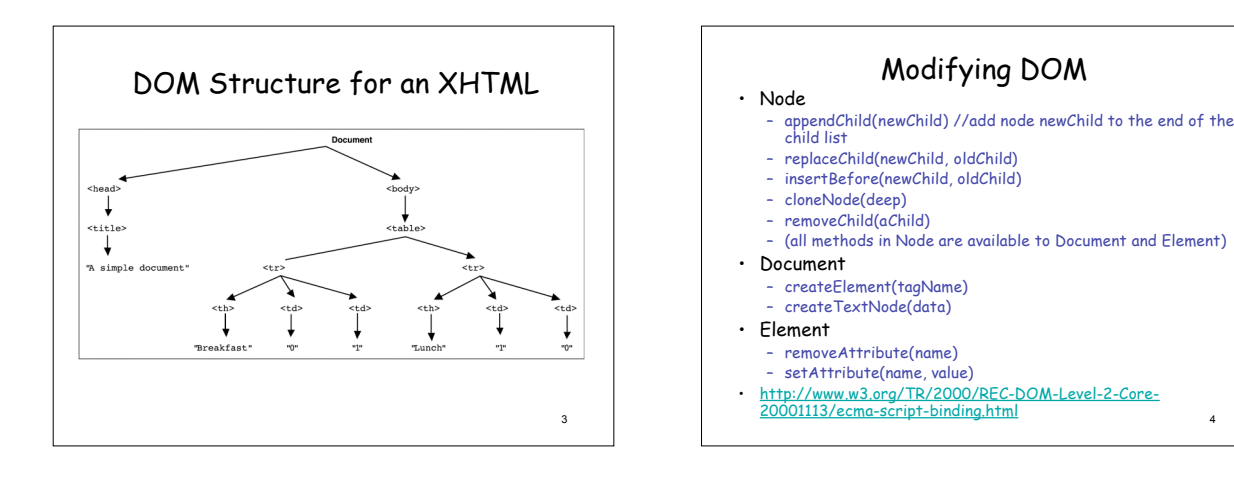

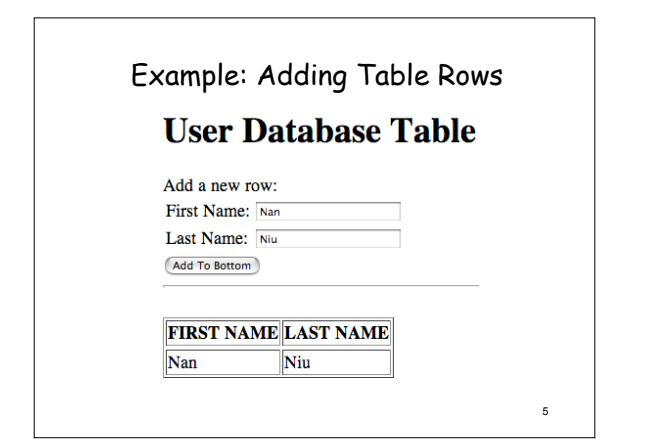

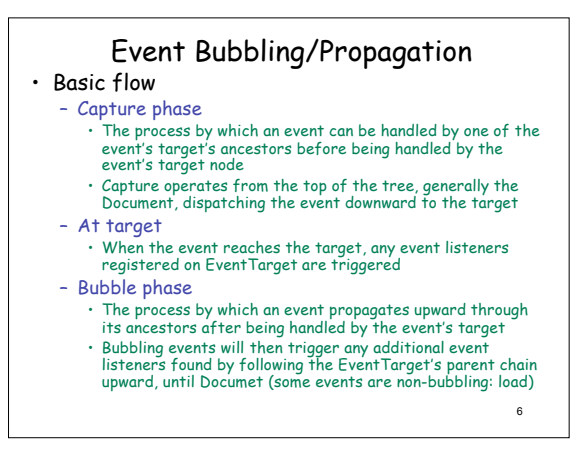

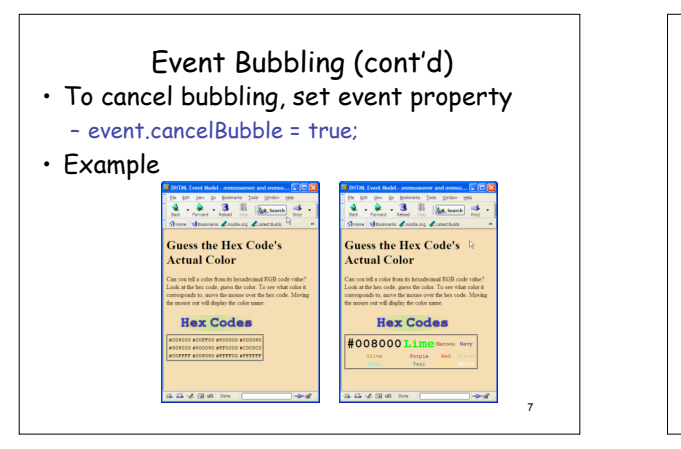

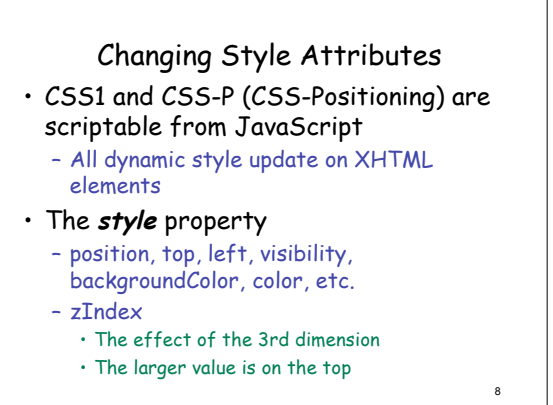

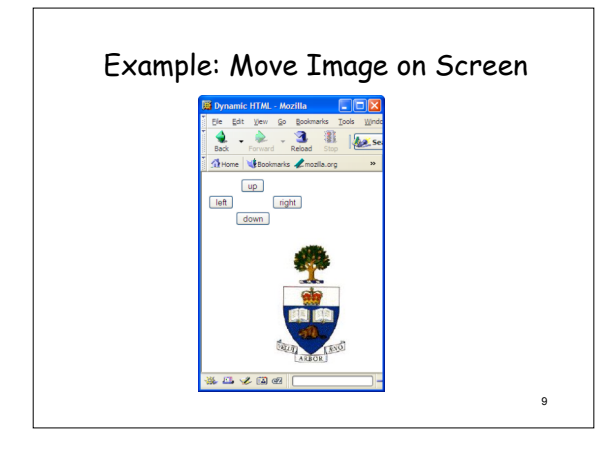

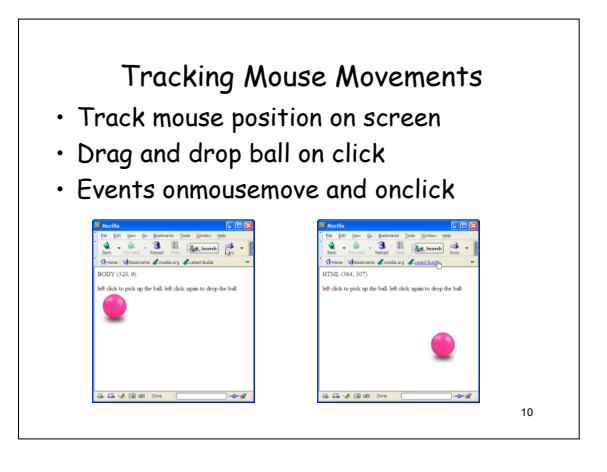